11/08/23, 13:35 SEI/UFOP - 0572020 - Outros

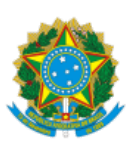

MINISTÉRIO DA EDUCAÇÃO UNIVERSIDADE FEDERAL DE OURO PRETO REITORIA INSTITUTO DE CIENCIAS EXATAS E APLICADAS CONSELHO DEPARTAMENTAL DO ICEA

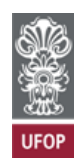

## **PROVISÃO CDICEA Nº 42**

Autoriza o uso de instalação e equipamentos sob a responsabilidade do Icea.

A **Presidente em exercício do Conselho Departamental do Instituto de Ciências Exatas e Aplicadas**, no uso de suas atribuições legais, considerando o disposto no inciso VII do art. 46, da Resolução Cuni nº 1.868, de 17 de fevereiro de 2017; considerando o disposto no inciso VII do art. 3º da Resolução Cuni nº 1.112, de 14 de junho de 2010; considerando o Ofício nº 3/2023/Secretaria Municipal de Esportes e Lazer de João Monlevade;

## **RESOLVE:**

Autorizar, *ad referendum*, a Samir Gomes Figueiredo, Secretário Municipal de Esportes e Lazer, o uso da quadra poliesportiva, sob a responsabilidade do Instituto de Ciências Exatas e Aplicadas, no dia 25/08/2023, das 18h às 23h, no dia 26/08/2023, das 8h às 18h, e no dia 27/08/2023, das 8h às 18h, para jogos de campeonato de vôlei.

João Monlevade, 11 de agosto de 2023.

KARLA MOREIRA VIEIRA Presidente em exercício do CDICEA

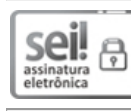

Documento assinado eletronicamente por **Karla Moreira Vieira**, **VICE-DIRETOR(A) DO INSTITUTO DE CIÊNCIAS EXATAS E APLICADAS**, em 11/08/2023, às 12:10, conforme horário oficial de Brasília, com fundamento no art. 6º, § 1º, do Decreto nº 8.539, de 8 de [outubro](http://www.planalto.gov.br/ccivil_03/_Ato2015-2018/2015/Decreto/D8539.htm) de 2015.

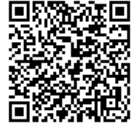

A autenticidade deste documento pode ser conferida no site http://sei.ufop.br/sei/controlador\_externo.php? [acao=documento\\_conferir&id\\_orgao\\_acesso\\_externo=0](http://sei.ufop.br/sei/controlador_externo.php?acao=documento_conferir&id_orgao_acesso_externo=0) , informando o código verificador **0572020** e o código CRC **2C53DDA6**.

**Referência:** Processo nº 23109.000012/2023-26 SEI nº 0572020

R. Diogo de Vasconcelos, 122, - Bairro Pilar Ouro Preto/MG, CEP 35402-163 Telefone: - www.ufop.br